## **ASTROFOTOGRAFIA E PROCESSAMENTO BÁSICO DE IMAGENS**

# **ASTROPHOTOGRAPHY AND BASIC IMAGE PROCESSING**

## **Leandro Almeida<sup>1</sup> , Jéssica Santos<sup>2</sup> , João Rodrigo de Souza Leão<sup>3</sup>**

<sup>1</sup> Universidade Federal do Rio Grande (FURG), Instituto de Matemática, Estatística e Física (IMEF) monolipo@leisdemurph.com

<sup>2</sup> Universidade Federal do Rio Grande (FURG), Instituto de Matemática, Estatística e Física (IMEF) jessy\_santos@hotmail.com

 $^3$  Universidade Federal do Rio Grande (FURG), Instituto de Matemática, Estatística e Física (IMEF) jrsleao@gmail.com

#### **Resumo**

Neste trabalho mostramos como obtivemos e processamos imagens de planetas, nebulosas e aglomerados visíveis a partir da latitude 32S 52O (Rio Grande, RS). Utilizamos os telescópios MEADE de 8 e 12 polegas e um GREIKA de 6 polegadas, além das câmeras CCD (Deep Sky Imager Pro II), Fuji HS10 e Cannon T2i. O objetivo é demonstrar, de forma geral, técnicas e procedimentos básicos da astrofotografia e mostrar que isso pode ser abordado de maneira simplificada e didática. Também faz parte do foco, tratar as imagens obtidas para correções de coloração e anomalias. Salientamos que todos os processos são feitos na forma de oficinas de ensino com a presença de estudantes do curso de Física. Cada passo, desde a montagem dos telescópios até a utilização das câmeras e o processamento das imagens foi explicado aos estudantes. O resultado final destas oficinas é uma coleção de imagens de onde foram retiradas 8 que serão apresentado neste artigo. No processo de obtenção das imagens foi discutido aspectos teóricos relevantes aos objetos registrados.

**Palavras-chave**: Astrofotografia; imagens com CCD; telescópio; processamento de imagens

### **Abstract**

In this paper we show how we obtained and processed images of planets, nebulae, and clusters visible from the latitude 32S 52O (Rio Grande, RS). We use the Telescopes MEADE 8 and 12 inches and the telescope GREIKA 6 inches, and the cameras (CCD imager Deep Sky Pro II), Fuji HS10. The aim is to demonstrate, in a basic way, techniques of astrophotography and show that this can be addressed in a simplified and didactic. Is also part of the focus to treat the images for color corrections and anomalies. We emphasize that all processes are done in the form of workshops attended by students of physics. Each step, from the assembly of the telescope to the use of the cameras and image processing was explained to the students. The end result of these workshops is a collection of images from which eight were taken to be presented in this paper. In the process of obtaining images was discussed theoretical aspects relevant to the registered objects.

\_\_\_\_\_\_\_\_\_\_\_\_\_\_\_\_\_\_\_\_\_\_\_\_\_\_\_\_\_\_\_\_\_\_\_\_\_\_\_\_\_\_\_\_\_\_\_\_\_\_\_\_\_\_\_\_\_\_\_\_\_\_\_\_\_\_\_\_\_\_\_\_\_\_\_\_\_\_\_\_\_\_\_\_\_\_\_\_\_\_\_\_\_\_\_\_\_\_\_\_

**Keywords**: Astrophotography; images with CCD, Telescope, image processing

#### **INTRODUÇÃO**

Nos dias de hoje, é um tanto incomum pararmos para olhar o céu à noite, tanto pela dificuldade devido à enorme poluição visual das luzes da cidade quanto pela falta de interesse causada pelo preconceito de que não há nada lá fora. Também acabamos por ter o conceito de que são necessários equipamentos caros para a observação e registro astronômico. Entretanto, vale lembrar que nos primórdios da astronomia não existia equipamento algum para a observação e mesmo assim toda uma ciência foi construída na base de simples anotações do que se podia enxergar a olho nu. Em 1609, Galileu Galilei (astrônomo e matemático) ouve falar de um instrumento de aumento que um holandês chamado Hans Lippershey havia construído e, mesmo sem conhecer ou ver o aparelho, constrói sua primeira luneta (com um aumento de 3 vezes) que mais tarde veio a nomear de telescópio. Após mais de quatro séculos de evolução tecnológica, hoje temos instrumentos muito mais potentes e de fácil acesso a todos. O mesmo se pode dizer das máquinas ou aparelhos fotográficos, que antes eram grandes, de baixa qualidade e caros, hoje são melhores e mais baratos.

Então, é intuitivo concluir que a astrofotografia não é uma regalia de poucos nos dias de hoje. Algumas cidades no Brasil possuem programas de astronomia aberto ao público e está cada vez mais fácil adquirir algum equipamento para observação astronômica. Neste trabalho apresentamos técnicas e procedimentos básicos para o entendimento geral da fotografia do céu, assim como proceder à redução<sup>1</sup> básica das imagens obtidas. Também apresentaremos os resultados das oficinas realizadas durante o ano de 2011 pelo grupo SOFIA $2$  na cidade de Rio Grande, RS.

### **OBSERVAÇÃO ASTRONOMICA NA FURG**

 $\overline{a}$ 

A Universidade Federal do Rio Grande (FURG) possui um grupo de observação astronômica e astrofotografia que oferece oficinas abertas de fotografia astronômica, instrumentação e tratamento de imagens utilizando dois telescópios MEADE LX90 de 12 e 8 polegadas e equipamento fotográfico especializado que serão detalhados neste trabalho. Os maiores beneficiados desse programa são os alunos do curso de física, por já possuírem interesse na área e também por terem mais contato com o programa já que estudam na mesma unidade. Uma vez por semana o grupo monta os equipamentos a céu aberto para observação e registro fotográfico de objetos celestes, aberto ao público em geral. Os registros realizados pelo grupo dentro da universidade são mantidos no site do grupo[1].

Diversas oficinas foram realizadas no ano de 2011 no campus Carreiros da FURG, cada uma tratando de uma categoria específica de fotografia astronômica. Ao final os alunos tiravam suas dúvidas sobre a temática e também tinham contato com os instrumentos. Neste trabalho também serão apresentadas as técnicas utilizadas no registro e processamentos das imagens obtidas durante o ano de 2011 na FURG.

<sup>&</sup>lt;sup>1</sup> Em geral, as câmeras que utilizam CCD como sensor necessitam de empilhamento, correções e tratamento de coloração. Redução é um termo técnico utilizado dentro da astrofotografia que significa tratar as imagens virgens obtidas

 $2^{2}$  SOFIA é um grupo de observação astronômica que mantém suas observações no campus da FURG.

### **TÉCNICAS DE ASTROFOTOGRAFIA**

A Técnica a ser utilizada no registro depende muito do objeto que será fotografado e do equipamento que se tem disponível. No registro do céu podemos separar em duas classes: somente com a câmera fotográfica e utilizando um telescópio. Mas antes de prosseguirmos com as técnicas, precisamos entender o equipamento a ser usado.

#### **Equipamento Fotográfico**

Nos dias de hoje não é difícil encontrar uma boa câmera por um preço baixo. O tipo de câmera indicada para fotografar o céu são as câmeras DSLR (Digital Single-Lens Reflex). É essencial entender o funcionamento dessas câmeras para utilizá-las de forma correta e aproveitar ao máximo seus benefícios. As câmeras DSLR são a extensão digital das SLR que utilizam filmes fotográficos. As câmeras Reflex digitais possuem um sensor digital no lugar do filme e registram os fótons com melhor qualidade e resolução. Para entender o funcionamento interno, basta olhar o diagrama abaixo na figura 01.

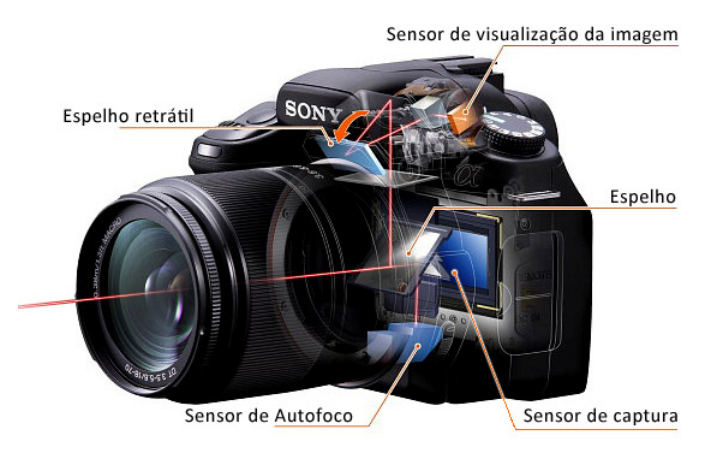

**Figura 01:** Diagrama DSLR

O ponto positivo desse tipo de câmera é que a lente é removível e assim é possível usar o sensor direto no telescópio. Existem ainda câmeras próprias para astrofotografia[2] que vêm somente com o sensor CCD para ser acoplado direto no telescópio (Figura 02)

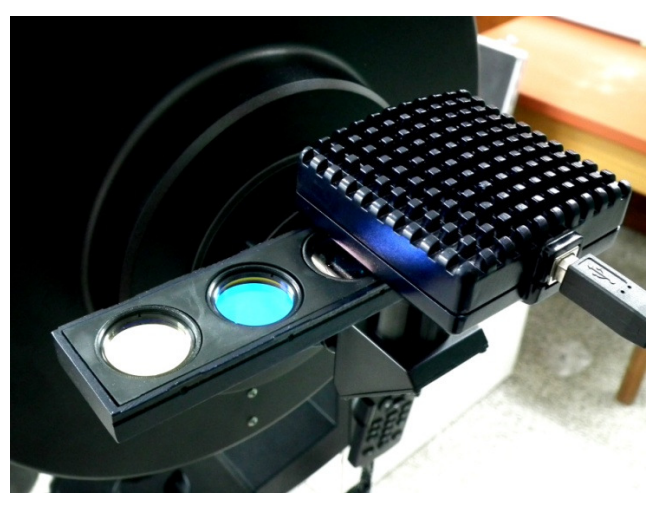

**Figura 02:** Câmera DSI Imager Pro II com filtros (acoplada no telescópio)

#### **Telescópios Utilizados**

Nos registros realizados durante o ano de 2011 foram utilizados 3 telescópios: Meade LX90 de 12 e 8 polegadas[3] e o telescópio GREIKA 1400x150 Newtoniano Equatorial de 6 polegadas[4] para registro e observações fora do campus da FURG. A figura 3 mostra o telescópio MEADE de 8 polegadas e o GREIKA de 6.

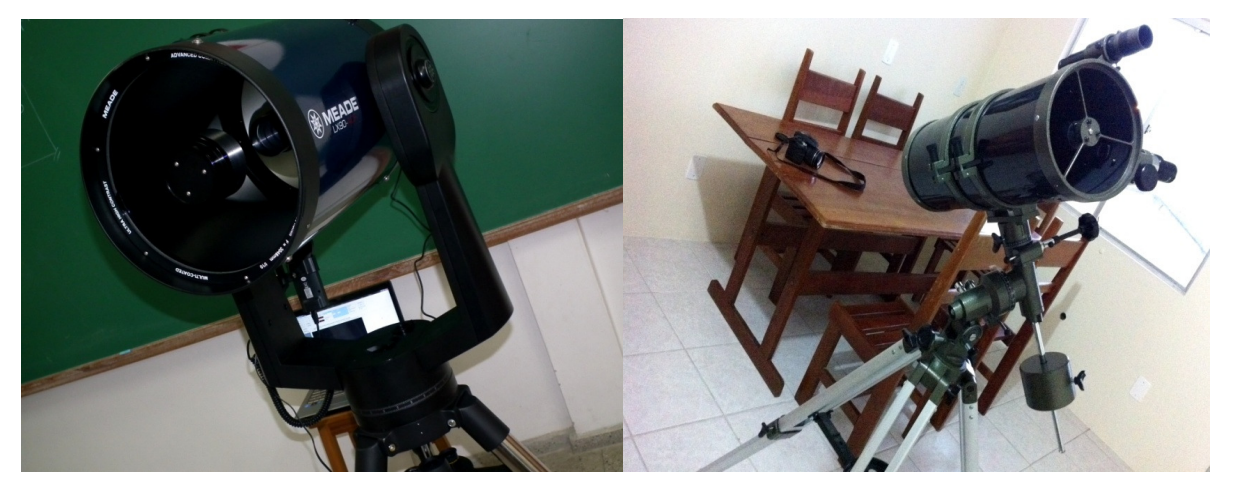

**Figura 03:** Telescópio MEADE LX90 de 8 polegadas e GREIKA de 6 polegadas

### **Procedimentos padrão com o telescópio**

O primeiro procedimento padrão (porém não muito utilizado) é chamado de Piggyback (carregar nas costas), que consiste em fixar a câmera em cima de um telescópio que tenha acompanhamento motor, pois assim é possível fazer longos períodos de exposição. A função principal de aumento do telescópio não será usada, apenas o seu acompanhamento celestial.

Um procedimento mais comum é o Afocal que consiste em colocar a câmera com a objetiva direto na ocular do telescópio (o tripé é essencial). O foco da câmera tem de estar no infinito e se ajusta o foco da imagem manualmente no telescópio. Abaixo segue uma foto da Lua adquirida através desse procedimento. (Figura 05)

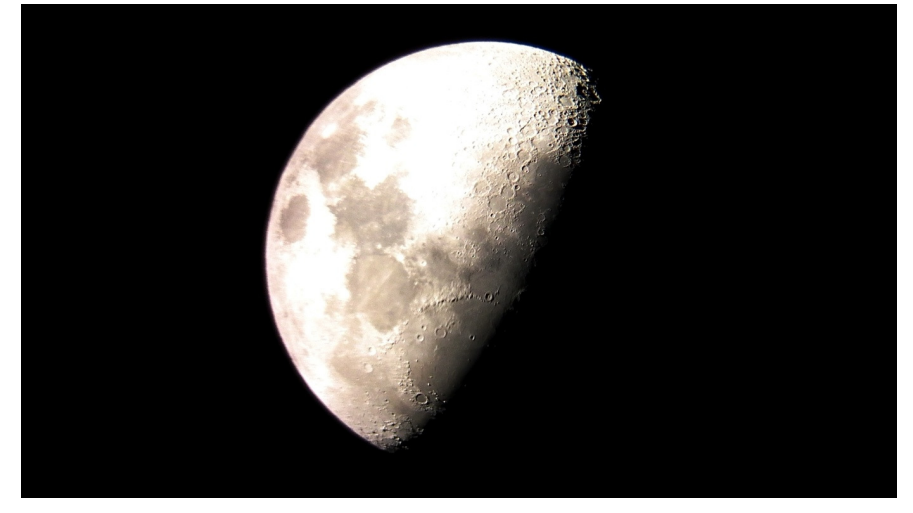

**Figura 05:** Lua – HS10 f/2.8 1/100 ISO 100 Afocal / GREIKA 1400x150

O procedimento mais recomendado para um bom registro é o Foco Primário que consiste em utilizar a câmera sem a lente e o telescópio sem ocular, a imagem provinda do espelho secundário é focada direto no sensor da câmera. Esse tipo de técnica tem uma grande vantagem que é (dependendo do telescópio) a quantidade de luz aproveitada, já que não há praticamente nenhuma perda de luz devido a lentes ou oculares. A Figura 06 mostra a imagem final de uma série de fotos tiradas usando o procedimento de foco primário.

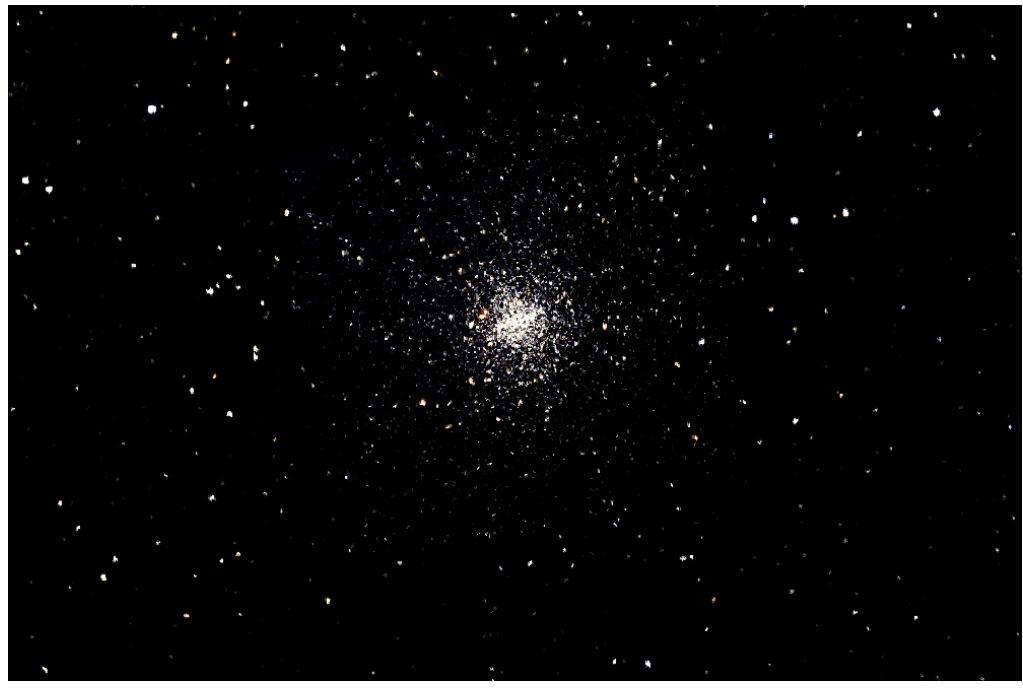

**Figura 06:** M4 – DSI Imager II Pro 15x5s Foco Primário / MEADE LX90 12''

A figura 07 mostra o planeta Júpiter que foi registrado utilizando a técnica de Foco Primário. Foram tiradas 7 fotos sequênciais que depois foram unidas e tratadas utilizando um software de tratamento de imagens.

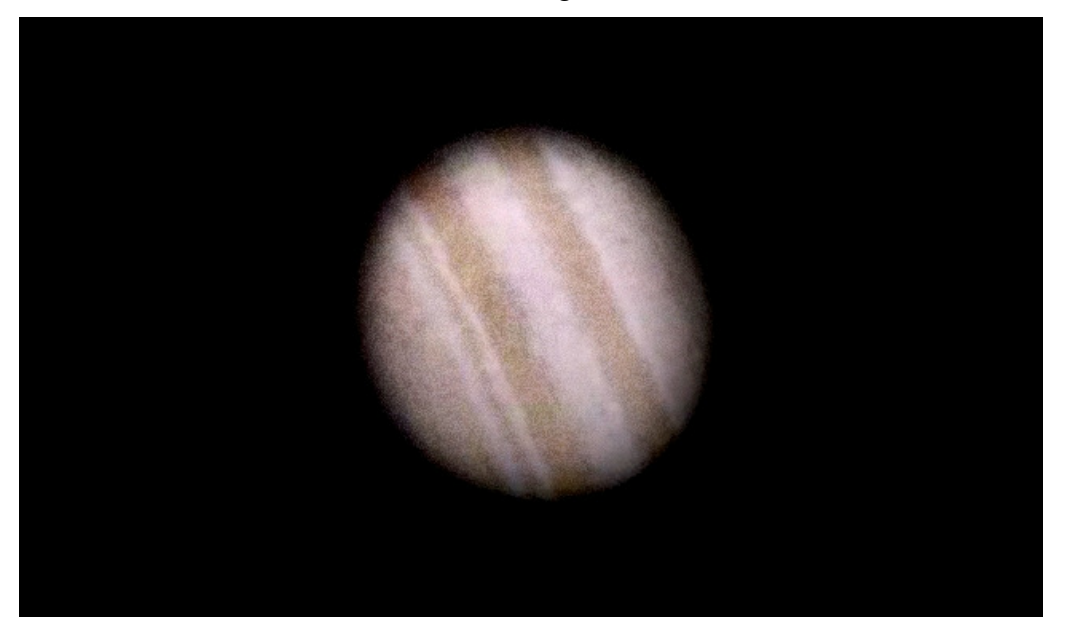

**Figura 07:** Júpiter – DSI imager II Pro 7x(1/15s) Foco Primário / MEADE LX90 12''

Quando se usa o método do Foco Primário, a imagem obtida reflete o máximo de resolução em conjunto com a qualidade que seu equipamento pode oferecer. É possível adicionar Barlows ao sistema, porém quanto mais refração a luz sofrer, mais luminosidade será perdida no processo e mais embaçadas irão ficar as imagens.

Abaixo seguem 2 imagens da lua fotografadas com Foco Primário.(Figura 8)

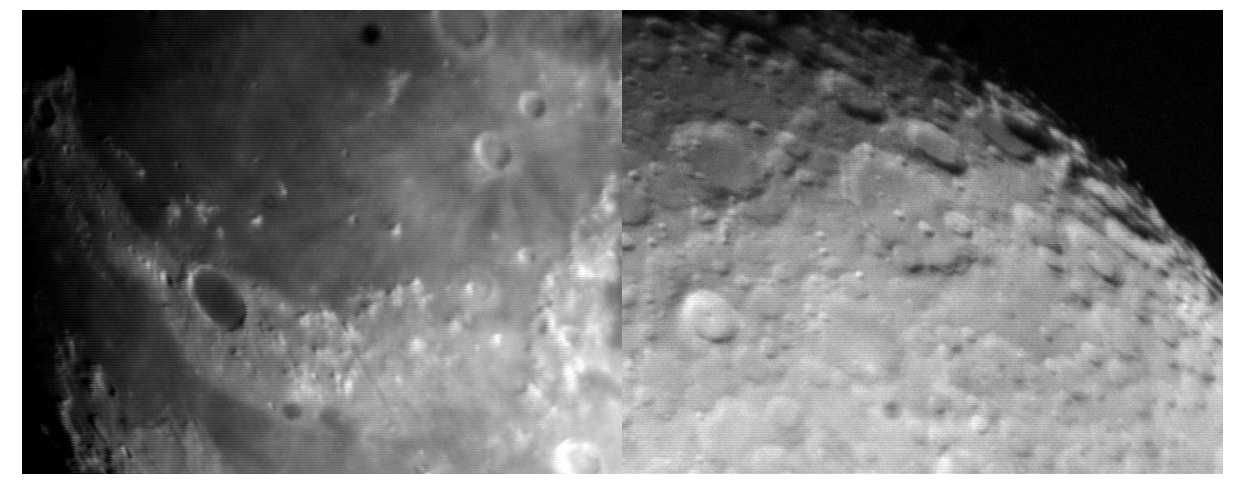

**Figura 08:** Júpiter – DSI imager II Pro 7x(1/15s) Foco Primário / MEADE LX90 12''

Um último procedimento que também foi bastante utilizado no ano de 2011 foi o "Câmera Fixa" que consiste em astrofotografia sem a utilização do telescópio, apenas a câmera montada em um tripé. É indicado para registrar grandes áreas do céu ou fazer composições de imagens, fotografar rastros de satélites e chuva de meteoros. A figura 09 demonstra a gama de objetos celestiais e o tamanho do panorama que pode ser registrado utilizando esse processo.

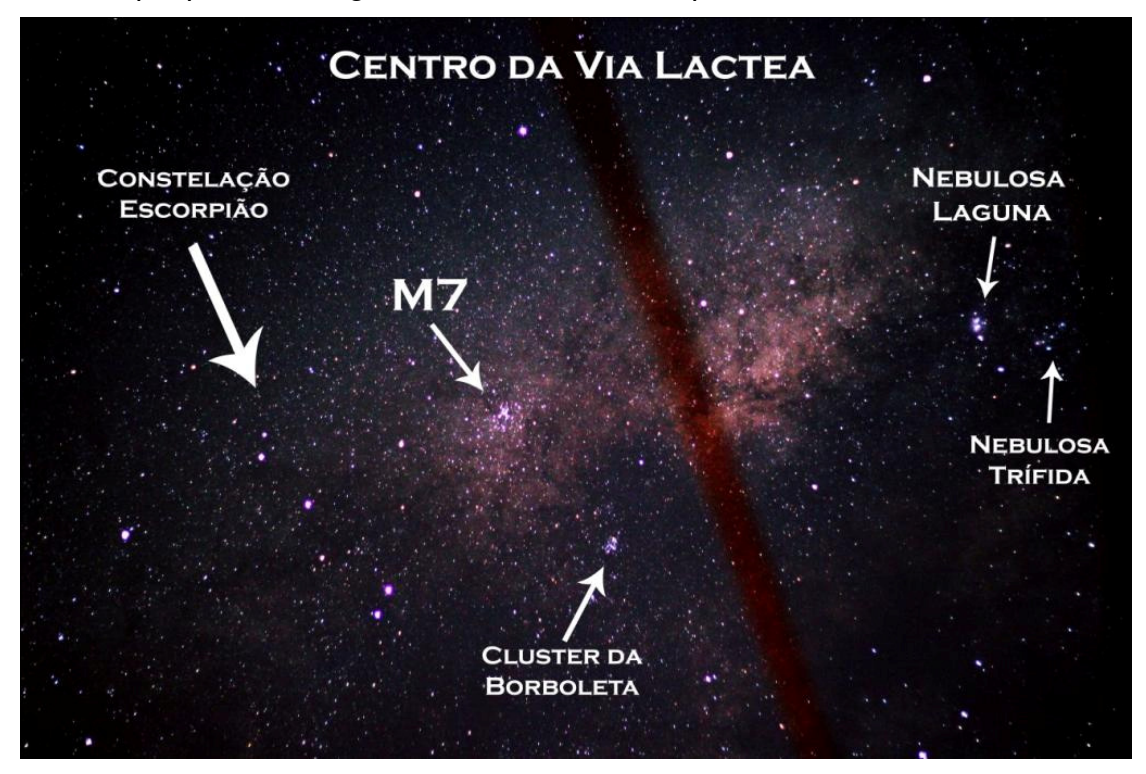

**Figura 09:** Centro da Via Láctea – Canon T2i f/2.8 15s ISO 200 Câmera Fixa

**II Simpósio Nacional de Educação em Astronomia – II SNEA 2012 – São Paulo, SP** 119

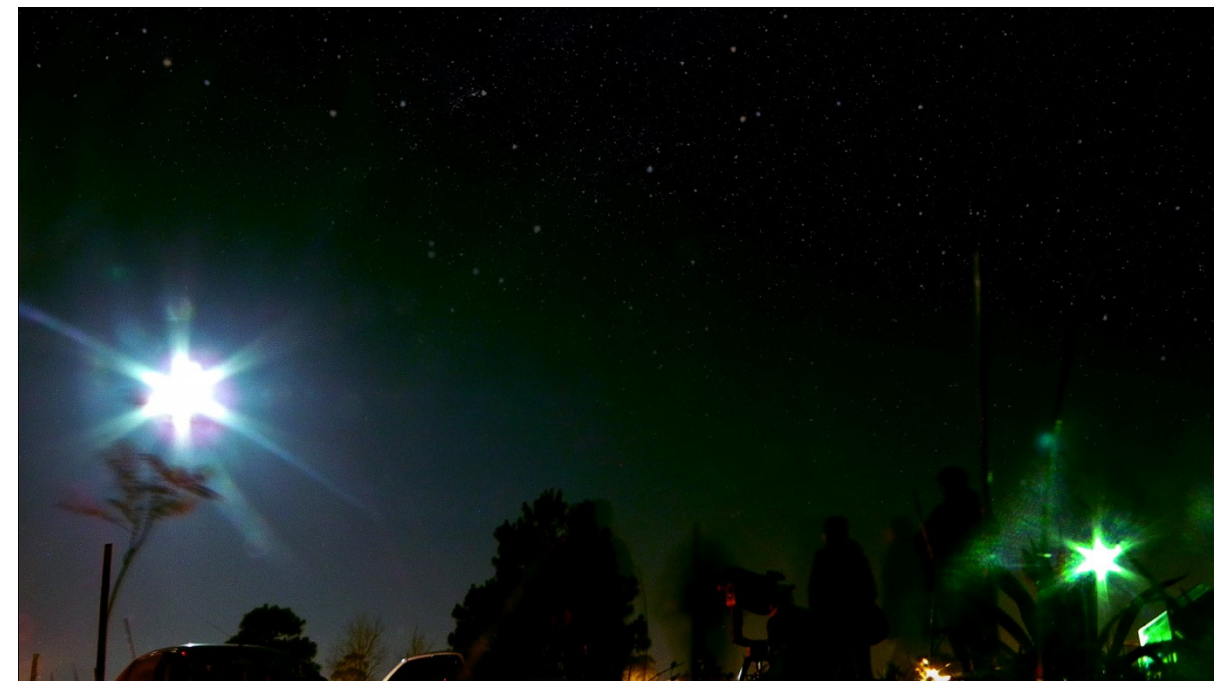

**Figura 10:** Composição Lua / Telescópio – HS10 f/3.2 25s ISO 800

A figura 10 (acima) mostra uma foto tirada durante o eclipse de 15 de junho de 2011 no campus Carreiros da FURG, é possível ver o telescópio MEADE usado para a observação no lado direito em baixo.

### **TÉCNICAS PROCESSAMENTO E REDUÇÃO**

A parte de processamento e redução varia de acordo com o tipo de registro feito. Quando se tira as fotos utilizando a técnica Afocal, raramente se precisa fazer alguma correção ou retoque na imagem. Porém quando se têm uma coleção de fotos do mesmo objeto tiradas com a técnica Foco Primário, se faz necessária a utilização de um software específico para juntar todas as imagens em apenas uma, tirar o ruído excedente, dead-pixels provindos do CCD, coloração e toque artístico. Existem diversos softwares que fazem esse trabalho, mas em geral, os utilizados no ano de 2011 pelo grupo foram: Registax e Photoshop CS5.

O Registax é um programa utilizado para fazer o Stack (empilhamento de imagens), pode ser com diversas imagens ou por frames de uma filmagem. O Photoshop é utilizado para tratar artisticamente a imagem, adicionar cor, remover aberrações e falhas. O processo de tratamento das imagens virgens é um tanto complexo para ser tratado em apenas um tópico neste trabalho, então não nos aprofundaremos mais na explicação desta etapa. A figura 11 mostra uma imagem singular de Júpiter antes de ser processada.

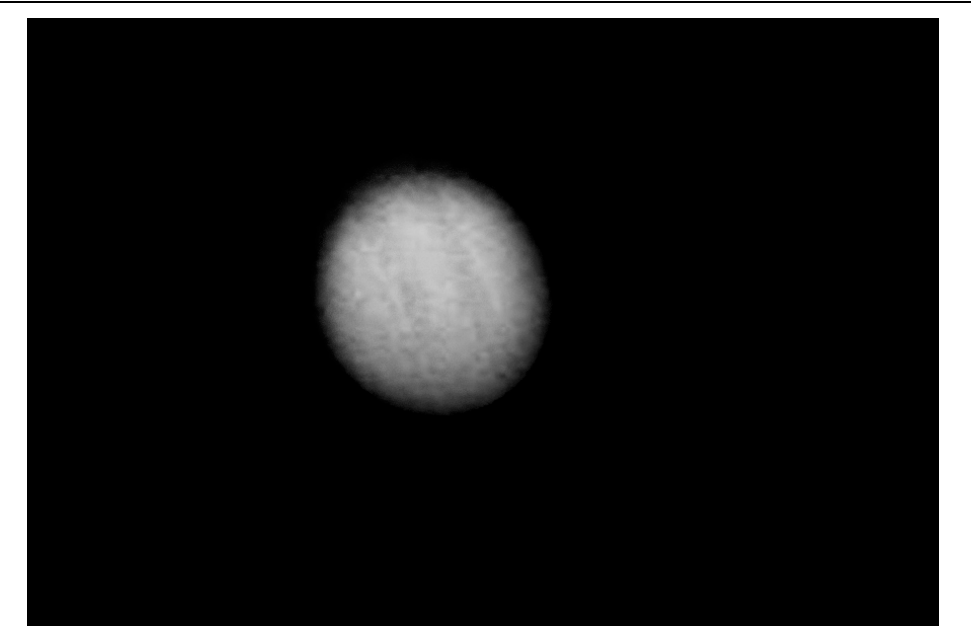

**Figura 11:** Júpiter – Imagem singular sem tratamento DSI Imager II Pro / MEADE LX90 12''

Foram tiradas várias fotos de júpiter, após isso elas foram empilhadas e unidas, passaram pelo tratamento de cor e toque artístico. O resultado final já foi apresentado na Figura 07 deste trabalho.

A figura 12 mostra uma sequência de fotos do eclipse lunar de junho de 2011. As fotos foram processadas e corrigidas no computador.

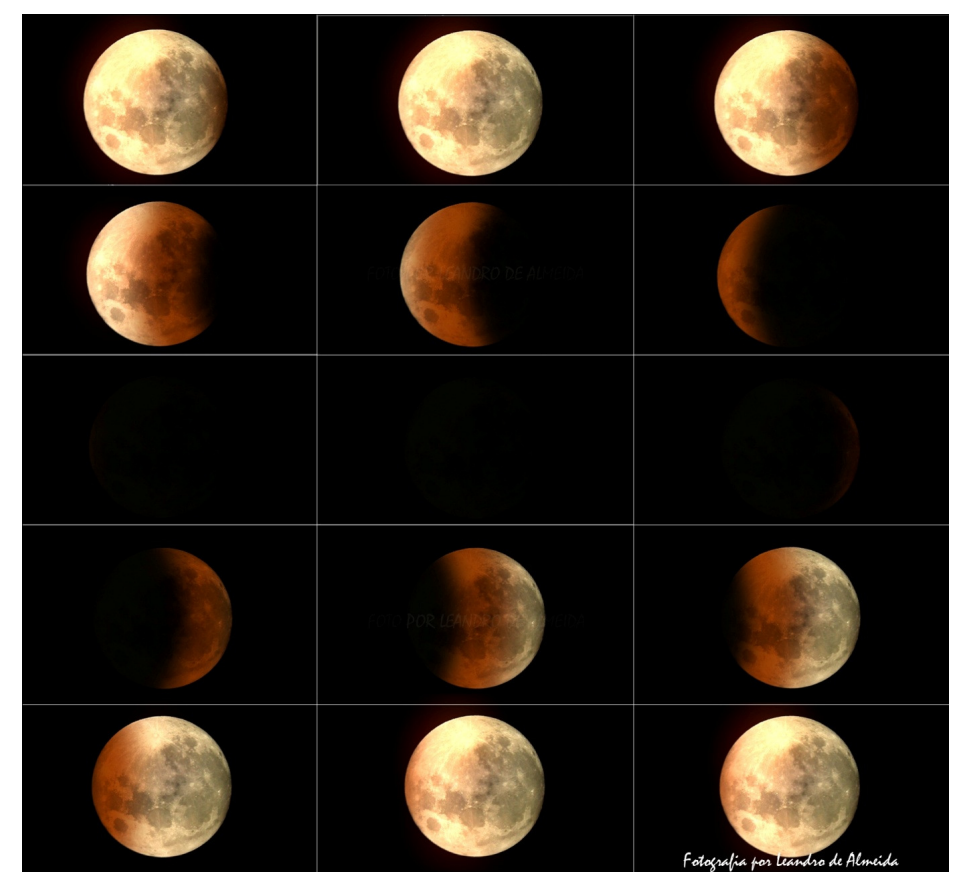

**Figura 12:** Sequência eclipse lunar Junho de 2011 / HS10

## **CONCLUSÃO**

O estudo da astrofísica e astronomia pode ser um pouco cansativo quando não se tem nada palpável ou demonstrável. O aluno tende a se interessar mais pelo assunto se ele tiver um contato físico e didático com a realidade do nosso universo. É muito simples para o professor escrever no quadro um texto explicativo teórico de como é o universo, mas o aluno irá se interessar mais se ele puder registrar esse tal universo com as próprias mãos, com isso ele aprenderá mais. A cada dia, mais pessoas se interessam em ir às noites de observação do grupo de astronomia da FURG, isso demonstra que as palestras e oficinas estão cumprindo o seu objetivo: despertar a curiosidade em astronomia nos estudantes.

## **REFERÊNCIAS BIBLIOGRÁFICAS**

OLIVEIRA FILHO, Kepler de Souza; SARAIVA, Maria de Fátima Oliveira. Astronomia e Astrofísica. Porto Alegre: Editora da Universidade/UFRGS, 2000.

BEVINGTON, Philip; ROBINSON D, Keith. Data Reduction and Error Analysis for the Physical Sciences

C.R. Kitchin, Astrophysical Techniques, Fifth Edition

[1] Observatoriosofia.blogspot.com.br.

[2] Meade Deep Sky Imager, the basics color Black and White pro II Pro II and Pro III.

[3] Meade instruments Corporation, Instruction Manual 8 and 12 inches LX90 Schimidt-cassegrain Telescope with Autostar Hand Controller

\_\_\_\_\_\_\_\_\_\_\_\_\_\_\_\_\_\_\_\_\_\_\_\_\_\_\_\_\_\_\_\_\_\_\_\_\_\_\_\_\_\_\_\_\_\_\_\_\_\_\_\_\_\_\_\_\_\_\_\_\_\_\_\_\_\_\_\_\_\_\_\_\_\_\_\_\_\_\_\_\_\_\_\_\_\_\_\_\_\_\_\_\_\_\_\_\_\_\_\_

[4] GREIKA Instrumentos Astronômicos, telescópio equatorial 1400x150.